## **Traiter avec IBM Guide pour les clients de Clarity Systems au Québec**

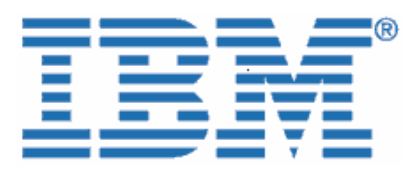

Le 21 octobre 2010, IBM a effectué l'acquisition de Clarity Systems, leader en automatisation du cycle de vie de la gestion de l'information et de la création de dépôts (XBRL) et de documents de grande valeur. Le présent document contient des renseignements importants sur l'intégration de Clarity Systems à IBM le 1er mai 2011.

Étant donné que votre organisation a acheté des produits, des solutions de logiciel autorisé ou des services contractuels, ou qu'elle a un contrat d'assistance avec Clarity Systems, nous aimerions vous donner de l'information qui vous guidera dans vos relations d'affaires avec IBM. Même si certains processus changent, la plupart de vos contact dans les ventes, la prestation de services, l'assistance et la formation resteront les mêmes.

En tant que client d'IBM, vous continuerez à avoir accès aux offres de Clarity Systems ainsi qu'à un vaste portefeuille de solutions et de services logiciels, tout en profitant du service efficace et de grande qualité que vous obtenez déjà auprès de Clarity Systems et d'IBM. Nous espérons que votre organisation et vous-même vivrez une transition en douceur à IBM au cours des prochains mois. Pendant ce processus, l'équipe d'IBM et votre représentant IBM/Clarity Systems seront à votre disposition pour répondre à vos questions et à vos besoins en matière de logiciels et de services.

## **Veuillez consulter les sections suivantes pour avoir des renseignements détaillés :**

- I. Comptes fournisseurs et achats
- II. Assistance pour les logiciels
- III. Renouvellement de l'assistance
- IV. Services professionnels
- V. Formation pour les clients
- VI. Passport Advantage

## **I. Comptes fournisseurs et achats**

À partir du 1er mai 2011, les processus de Clarity Systems seront migrés à IBM. Vous aurez donc un processus commun pour acquérir des produits et des services logiciels auprès d'IBM.

Les propositions de prix et les factures que vous recevez changeront de format à partir du 1er mai et seront émises à partir d'un établissement d'IBM. Ce changement pourrait modifier l'adresse de paiement et, dans certains pays, la devise utilisée pour la transaction.Vérifiez les éléments suivants dans vos dossiers internes de fournisseur :

 $\frac{\# \qquad \$ \qquad ! \qquad \frac{96 !}{1} \qquad \frac{8}{1} \qquad \frac{8}{1} \qquad \qquad ^{\ast} \qquad ^{\ast}$  $\begin{matrix} & 6 \\ 6 & - \end{matrix}$  $\mathbf{H}$  $\frac{\# \qquad ! \qquad \qquad \cdots \qquad \qquad \qquad \qquad \vdots \qquad \qquad \vdots \qquad \qquad \vdots \qquad \vdots$  $\alpha'$  $\sim$  1.  $\mathcal{O}(\mathcal{A})$  and  $\mathcal{O}(\mathcal{A})$  $\mathbb{C}^2$  . If  $\mathbb{C}^2$  ,  $\mathbb{C}^2$  ,  $\mathbb{C}^2$  ,  $\mathbb{C}^2$  $\frac{1}{1}$  =  $\frac{1}{1}$   $\frac{1}{1}$  $6\phantom{a}$  $\sim 10^{-11}$  $\label{eq:3.1} \mathbb{E}\left[\frac{1}{\sqrt{2}}\right] = \frac{1}{2} \left[\frac{1}{\sqrt{2}}\right] = \frac{1}{2} \left[\frac{1}{2}\right]$  $\sim$   $-$  1  $-$  +  $8$  !<br>  $\frac{16}{6}$  - $\sim 1-1$  $\sqrt{ }$  $\begin{array}{ccc} @ & & * & \\ \# & 8 & & ! & \\ & & & \end{array}$  $\frac{\#}{8}$ # &  $\begin{array}{c} 1 \\ (+ \quad 1 \quad () \end{array}$  $0$  (  $\overline{\phantom{a}}$  $\mathbf{H}$  $\begin{array}{c|cc} \cdots & & & \\ \hline & \circ \circ & & \\ & & \vdots & & \\ & & & \vdots & \\ & & & & \end{array}$  $\frac{1}{\sqrt{1-\frac{1}{2}}}$  $\frac{1}{2}$   $\frac{1}{2}$  $\mathbf{I}$  $\pm$  $\frac{1}{2}$   $\frac{1}{2}$ 

 $\mathbf{I}$ 

 $\mathcal{O}(\mathcal{O}_\mathcal{O})$  $\sim 10^{-10}$  . The  $\sim 10^{-10}$  $\overline{1}$  $\mathbf{I}$  .  $\frac{1}{2}$  % \$  $\pm$ . (  $\overline{\alpha}$  $\overline{1}$  $\#$  $\frac{1}{\sqrt{1-\frac{1}{\sqrt{1-\frac{1$  $\left\langle \right\rangle _{*}$  $\begin{array}{c} 1 \\ 1 \end{array}$ /  $\star$  $\frac{1}{2}$  $\mathbf{I}$  $#$ !  $\mathbf{I}$  $\overline{\text{8}}$  $\sqrt{2}$  $\begin{array}{c} \rule{0pt}{2ex} \rule{0pt}{2ex} \rule{0pt}{$  $\pmb{\cdot}$  $\sim 1$  $\mathbf{I}% _{t}\left| \mathbf{I}_{t}\right| =\mathbf{I}_{t}\left| \mathbf{I}_{t}\right|$  $\mathop{!}\rule{0pt}{1.1ex}\hspace{-0.25ex}\mathop{!}\hspace{-0.25ex}\mathop{!}\hspace{-0.25ex}\mathop{!}\hspace{-0.25ex}\mathop{!}\hspace{-0.25ex}\mathop{!}\hspace{-0.25ex}\mathop{!}\hspace{-0.25ex}\mathop{!}\hspace{-0.25ex}\mathop{!}\hspace{-0.25ex}\mathop{!}\hspace{-0.25ex}\mathop{!}\hspace{-0.25ex}\mathop{!}\hspace{-0.25ex}\mathop{!}\hspace{-0.25ex}\mathop{!}\hspace{-0.25ex}\mathop{!}\hspace{-0.25ex$  $\mathbf{I}$  $\overline{1}$  $\overline{1}$  $\begin{bmatrix} 6 & ; & & 1 \\ A & & & \\ & 1 & 1 & \\ & & & \end{bmatrix}$  $\overline{(\ }$  $\frac{1}{\sqrt{1-\frac{1}{2}}}$  $\mathbf{I}^{\perp}$ l.  $6\phantom{a}$  $\frac{1}{2}$  $\frac{1}{2}$  $\mathbf{I}$  $\begin{array}{ccccc}\n1 & & & 1 \\
\vdots & & \vdots \\
\hline\n\end{array}$  $\overline{ }$  $' 8$  $\sqrt{ }$  $\mathbf{I}$  $\cdot$  $\mathbf{3}$  $*$  ! 944DDD'  $-$  (9  $\bar{t}$  $\Delta$   $\Delta$  $\overline{43}$  $\mathbf{u}$  $/0.$  $\mathcal{L}_{\text{max}}$  $\sim$  1  $\int_{\mathbb{R}^d} \int_{\mathbb{R}^d} \left| \frac{d\mathbf{r}}{d\mathbf{r}} \right| \, d\mathbf{r} \, d\mathbf{r} \, d\mathbf{r} \, d\mathbf{r} \, d\mathbf{r} \, d\mathbf{r} \, d\mathbf{r} \, d\mathbf{r} \, d\mathbf{r} \, d\mathbf{r} \, d\mathbf{r} \, d\mathbf{r} \, d\mathbf{r} \, d\mathbf{r} \, d\mathbf{r} \, d\mathbf{r} \, d\mathbf{r} \, d\mathbf{r} \, d\mathbf{r} \$  $\begin{array}{c} 1 \\ 1 \end{array}$  $\frac{1}{0}$  $\cdot$  (  $\overline{ }$  $( + \n<sub>*</sub> \underline{1944DDD'}$  $\overline{9}$  $3 \quad 4$  $( + )$  $\mathbf{I}$  $\mathbf{I}$  $9*1$  $94$ <sup> $D$  $D'$ </sup>  $\overline{4}$   $\overline{4}$  $1 \overline{8}$  $\ddot{\phantom{0}}$  $\overline{c}$  $\star$ 

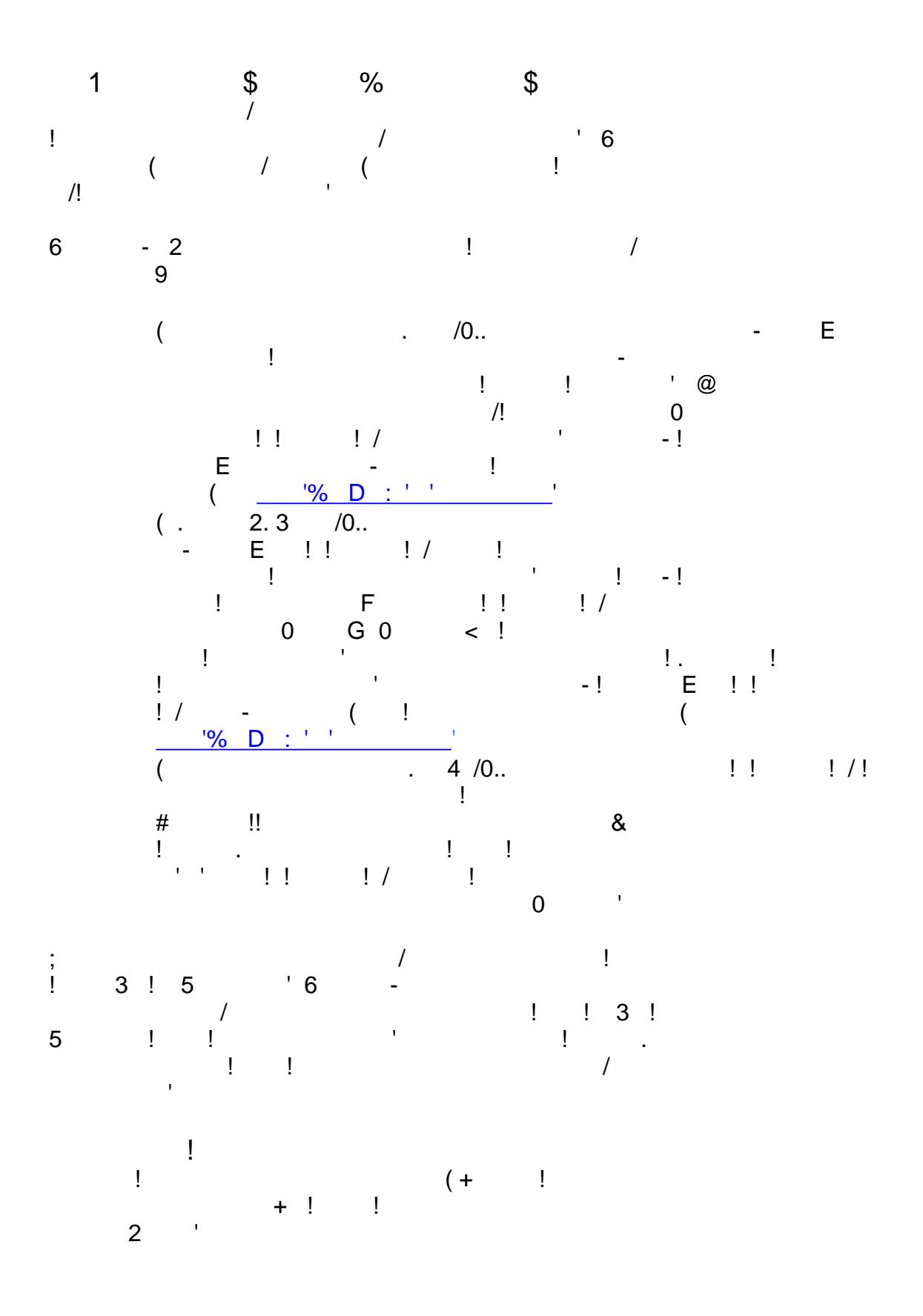

 $5$  . /0..

 $\label{eq:1} \frac{1}{1-\gamma^2} \frac{1}{\gamma^2} \frac{1}{\gamma^2} \frac$ 

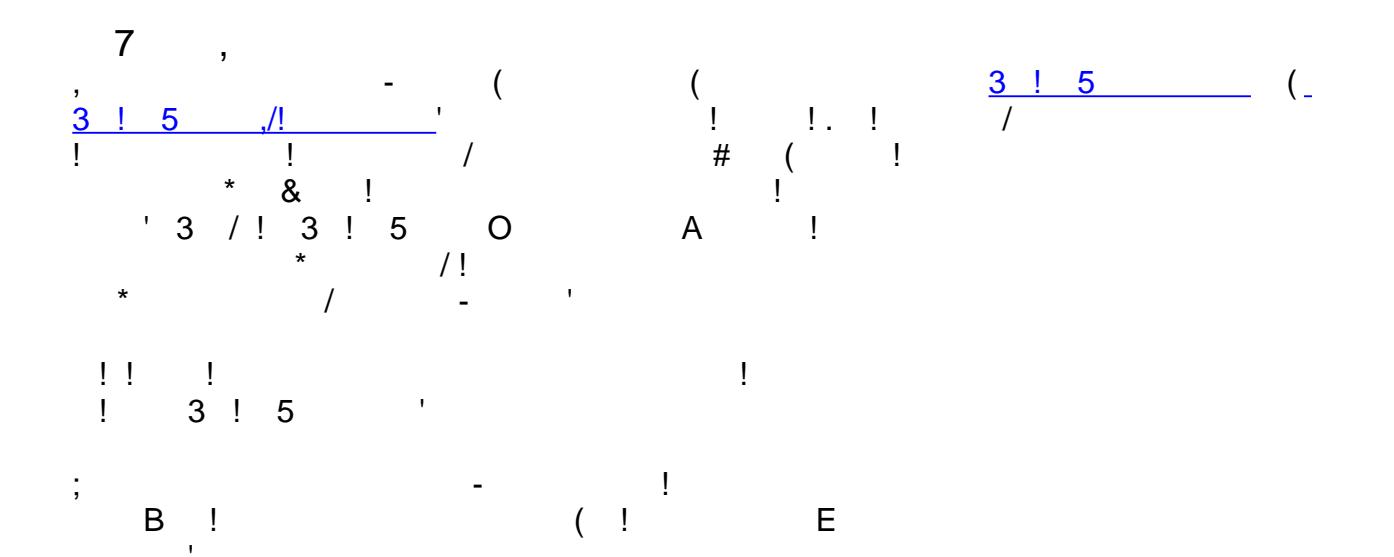